Joanna WIŚNIEWSKA Wojskowa Akademia Techniczna, Instytut Systemów Informatycznych

# **IMPLEMENTACJA FUNKCJI LOGICZNYCH ZA POMOCĄ SIECI BRAMEK KWANTOWYCH**

**Streszczenie.** W poniższym artykule podniesiony został problem modelowania funkcji logicznych za pomocą kwantowych obwodów unitarnych bez korzystania z tzw. kwantowych bitów pomocniczych. Podano algorytm opisujący tworzenie postaci macierzowej operatora kwantowego, za pomocą którego można wyznaczyć wartość funkcji logicznych *n* zmiennych, a także wskazano, w jaki sposób skonstruować sieć znanych bramek kwantowych realizującą działanie wspomnianego operatora.

**Słowa kluczowe:** funkcje logiczne, bramki kwantowe, macierze unitarne

## THE BOOLEAN FUNCTIONS IMPLEMENTATION WITH USE OF QUANTUM GATES CIRCUIT

**Summary.** The following publication concerns on Boolean functions modelling with use of quantum gates, but without so-called ancilla qubits. First, the algorithm of matrix form calculating for quantum operator is presented – mentioned operator may be used to determine the value of Boolean function. Next, it is shown how to construct quantum gates circuit solving given problem.

**Keywords:** logic functions, quantum gates, unitary matrices

### **1. Wstęp**

Dowolną funkcję logiczną może realizować układ klasycznych bramek *NAND*. Ze względu na to, że tzw. bramka Toffoliego może wykonywać operację *NAND*, w latach 90. XX wieku pojawiły się publikacje, m.in. [2], proponujące budowę układów kwantowych realizujących funkcje logiczne z użyciem tejże bramki. Rozwiązanie to ma wadę, mianowicie każda bramka Toffoliego ma tzw. qubit (kwantowy bit) sterujący, który decyduje o tym, czy bramka wykonuje operację *AND* czy *NAND* na pozostałych qubitach przetwarzanych przez bramkę. Biorąc po uwagę problem dekoherencji należałoby zmniejszać liczbę kwantowych qubitów potrzebnych do rozwiązania zadania, a każda bramka *NAND* w układzie generuje potrzebę korzystania z dodatkowego qubitu sterującego. Poniżej przedstawiony został sposób konstruowania sieci znanych bramek kwantowych, realizującej funkcję logiczną, bez korzystania z qubitów sterujących. Eliminacja qubitów sterujących została otrzymana poprzez sprowadzenie problemu modelowania funkcji logicznej do problemu przyporządkowania danej funkcji pewnej macierzy unitarnej, a następnie do problemu syntezy kwantowego obwodu unitarnego, realizującego działanie operatora wyrażonego za pomocą wspomnianej macierzy. Prezentowane rozwiązanie różni się od aktualnie stosowanych, np. [1, 8, 10], brakiem elementów probabilistycznych, a celem rozwijanej metody jest opracowanie deterministycznego algorytmu wskazującego, w jaki sposób można konstruować układy realizujące funkcje logiczne o jak najmniejszej liczbie bramek.

### **2. Rozpatrywane funkcje logiczne**

Funkcją logiczną *f*, *n* zmiennych, będzie nazwane odwzorowanie:

$$
f: B^n \to B,\tag{1}
$$

gdzie *B* = {0,1}. Dodatkowo, zakłada się, że funkcja *f* nie jest funkcją stałą i jej wartość zależy od wartości wszystkich *n* zmiennych rozpatrywanego zadania.

Dla każdej funkcji *f* o *n* zmiennych, które będą oznaczane jako  $x_i$  ( $i = 1, n$ ), można podać tabelę prawdy. Niech tabelą prawdy dla funkcji *f* będzie tabela o (*n* + 2) kolumnach oraz (2*n* + 1) wierszach – łącznie z tzw. nagłówkiem tabeli. Kolumny, które w nagłówku mają oznaczenia *x<sup>i</sup>* ( *i* 1,*n* ) zawierają wszystkie możliwe kombinacje wartości zero-jedynkowych, które mogą przyjmować zmienne *x<sup>i</sup>* funkcji *f*, w taki sposób, iż wartości te czytane wierszami są kolejnymi liczbami binarnymi, dla których najbardziej istotny bit znajduje się zawsze w kolumnie 1 *x* . Wartość liczby binarnej zapisanej w dowolnym wierszu jest zawsze o jeden mniejsza niż wartość lp w tymże wierszu – liczbę porządkową  $lp = 1,2^n$   $lp = \overline{1,2^n}$ zawiera pierwsza kolumna tabeli prawdy, o oznaczeniu *lp* w nagłówku. Oznacza to, że *lp* jest numerem konkretnego przyporządkowania (pary) wartości wektorów:

$$
(x^{\prime p}, F(x^{\prime p})), \tag{2}
$$

gdzie: zapis  $x^{lp}$  oznacza wektor *x*, *n* składowych, znajdujący się w wierszu tabeli prawdy o numerze  $lp$ , a  $F(x^{lp})$  to wartość decyzji dla danego wektora  $x^{lp}$   $(F(x^{lp}) \in \{0,1\})$ . Ostatnia kolumna tabeli prawdy, z nagłówkiem *f*(*x*), zawiera zbiór możliwych wartości decyzji *F*(*x*), odpowiadający permutacjom wszystkich wartości zmiennych *x<sup>i</sup>* .

| х     |       |       |          |           |       |              |
|-------|-------|-------|----------|-----------|-------|--------------|
| Lp.   | $x_1$ | $x_2$ | $\cdots$ | $x_{n-1}$ | $x_n$ | f(x)         |
|       | 0     | 0     | $\cdots$ | 0         | 0     | $F(x^1)$     |
| 2     | 0     | 0     | $\cdots$ | 0         |       | $F(x^2)$     |
|       |       |       | ÷        | ÷         | ÷     |              |
| $2^n$ |       |       |          |           |       | $F(x^{2^n})$ |

Rys. 1. Wzorzec tabeli prawdy Fig. 1. The pattern of truth table

Warto zauważyć, że dla zadania *n* zmiennych w kolumnie  $f(x)$  można podać  $2^{2^n}$  różnych ciągów zero-jedynkowych. Liczba funkcji *f*, dokładnie *n* zmiennych, zostanie podana, jeżeli od liczby ciągów  $2^{2^n}$  zostaną odjęte ciągi reprezentujące funkcje stałe ( $f(x) = 0$  i  $f(x) = 1$ ) oraz ciągi odpowiadające funkcjom, które można uprościć do mniejszej liczby zmiennych niż *n*. Niech wartość mówiąca o liczbie funkcji *f* dokładnie *n* zmiennych zostanie oznaczona jako *lf*<sub>n</sub>. W przypadku funkcji jednej zmiennej, po wykluczeniu funkcji stałych, *lf*<sub>1</sub> wynosi:

$$
df_1 = 2^{2^1} - 2 = 2,
$$
\n(3)

co jest zgodne z rzeczywistością, bo dla jednej zmiennej możemy podać tylko dwie różne funkcje logiczne:  $f(x) = x_1$  i  $f(x) = \overline{x}_1$ .

Obliczając  $\mathcal{Y}_n$  dla  $n > 1$  należy uwzględniać liczbę funkcji o mniejszej liczbie zmiennych, których liczność można wyrazić jako kombinację *k* zmiennych  $(k=1, n-1)$  spośród *n*-elementowego zbioru zmiennych:

$$
If_n = 2^{2^n} - 2 - \left(\sum_{k=1}^{n-1} \frac{n!}{k!(n-k)!} \cdot f_k\right) \quad \text{d}l\alpha \quad n > 1 \tag{4}
$$

Ze względu na to, że wzór (4) ma charakter rekurencyjny, aby wyliczyć dowolne  $\mathcal{Y}_n$  potrzebne jest wcześniejsze wyliczenie wszystkich  $df_k$ , przy założeniu, że  $df_1$  jest znane (3).

## **3. Operator kwantowy wyznaczający wartość funkcji logicznej**

Przyjęte zostało założenie mówiące, że zero-jedynkowe wartości przyjmowane przez zmienne *x<sup>i</sup>* rozpatrywanej funkcji *f* zostaną przypisane kolejnym *n* qubitom rejestru kwantowego  $|h\rangle$ :

$$
|h\rangle = |x_1, x_2, \dots, x_n\rangle \tag{5}
$$

Korzystając z tabeli prawdy funkcji *f* można podać macierz *U*, będącą reprezentacją operatora kwantowego, który realizuje przekształcenie

$$
|h\rangle \longrightarrow |h\rangle \tag{6}
$$

takie, że ze stanu końcowego |h| rejestru kwantowego można odczytać wartość funkcji  $f(x)$ , korzystając z algorytmu opisanego w tym podrozdziale. Stan ' *h* można opisać analogicznie do (5):

$$
|h'\rangle = |x'_1, x'_2, \dots, x'_n\rangle
$$
 (7)

Wspomniany algorytm można podzielić na dwa etapy – w pierwszym z nich, na podstawie tabeli prawdy, tworzona jest tablica pomocnicza i zapamiętywany jest klucz, służący odczytaniu wyników zadania ze stanu ' *h* , następnie w drugim etapie wyliczana jest postać macierzy *U*.

Tablica pomocnicza ma 2*<sup>n</sup>* wierszy oraz dwie kolumny zwierające odpowiednio: stany początkowe |h i stany końcowe |h | rejestru obliczeniowego dla zadania *n* zmiennych. Wartości stanów początkowych rejestru są znane (są to kolejne całkowite liczby binarne od 0 do (2*<sup>n</sup>* – 1), czyli liczby zapisane w tablicy prawdy, w kolumnach należących do wektora *x*). Zmiennej pomocniczej *lp* należy przypisać wartość 1, a zmienna *stan\_końcowy* jest inicjowana wartością 0, zapisaną w postaci *n*-cyfrowej liczby binarnej. Zmienna *z* będzie przechowywała wartość potrzebną do odczytania wyników zadania. W celu wyznaczenia wartości znajdujących się w drugiej kolumnie tablicy pomocniczej wykonywane są następujące kroki:

- 1. Jeżeli w tabeli prawdy w wierszu o numerze *lp* kolumna z nagłówkiem *f*(*x*) zawiera wartość 0, to przejście do kroku 2; w przeciwnym wypadku zwiększana jest wartość zmiennej *lp* o jeden. Jeżeli (*lp* > 2*<sup>n</sup>* ), to przejście do kroku 3; w przeciwnym wypadku powtarzany jest krok 1.
- 2. Stanowi początkowemu, który jest reprezentowany przez liczbę binarną, co do wartości o jeden mniejszą niż aktualna wartość zmiennej *lplp*, przypisywany jest stan końcowy o aktualnej wartości zmiennej *stan\_końcowy*, a następnie inkrementowane są wartości zmiennych: *lp* i *stan końcowy*. Jeżeli (*lp* >  $2^n l p$  >  $2^n$ ), to przejście do kroku 3; w przeciwnym wypadku powtarzany jest krok 1.
- 3. Zmiennej *z* przypisywana jest wartość (*stan\_końcowy* + 1). Zmiennej *lp* przypisywana jest wartość 1 i następuje przejście do kroku 4.
- 4. Jeżeli w tabeli prawdy w wierszu o numerze *lp* kolumna z nagłówkiem *f*(*x*) zawiera wartość 1, to przejście do kroku 5; w przeciwnym wypadku zwiększana jest wartość zmien-

nej *lp* o jeden. Jeżeli (*lp* > 2*<sup>n</sup>* ), to koniec algorytmu; w przeciwnym wypadku powtarzany jest krok 4.

5. Stanowi początkowemu, który jest reprezentowany przez liczbę binarną, co do wartości o jeden mniejszą niż aktualna wartość zmiennej *lplp*, przypisywany jest stan końcowy o aktualnej wartości zmiennej *stan\_końcowy*, a następnie inkrementowane są wartości zmiennych: *lp* i *stan\_końcowy*. Jeżeli (*lp* >  $2<sup>n</sup>$ *lp* >  $2<sup>n</sup>$ ), to koniec algorytmu; w przeciwnym wypadku powtarzany jest krok 4. ▄

Korzystając z tablicy pomocniczej, zawierającej 2<sup>n</sup> par  $|h\rangle - |h'\rangle$ , wyznacza się postać macierzy U o rozmiarze  $2^n \times 2^n$ . W tym celu stany  $|h\rangle$  i  $|h\rangle$  mogą zostać przedstawione jako kolumnowe wektory amplitud, których wartości są znane – odpowiednio *H* i *H'*.

$$
H = \begin{bmatrix} \alpha_0 \\ \alpha_1 \\ \vdots \\ \alpha_{2^n-1} \end{bmatrix}, \quad H' = \begin{bmatrix} \alpha_0 \\ \alpha_1 \\ \vdots \\ \alpha_{2^n-1} \end{bmatrix}
$$
 (8)

Przekształcenie z (6) może zostać zapisane:

 $U \cdot H = H'$ , (9)

czyli wyliczenie 2<sup>2n</sup> elementów *U* wymaga rozwiązania układu 2<sup>2n</sup> równań, utworzonych na podstawie zależności (10).

$$
\begin{bmatrix} u_{0,0} & u_{0,1} & \dots & u_{0,2^{n}-1} \\ u_{1,0} & u_{1,1} & \dots & u_{1,2^{n}-1} \\ \vdots & \vdots & \ddots & \vdots \\ u_{2^{n}-1,0} & u_{2^{n}-1,1} & \dots & u_{2^{n}-1,2^{n}-1} \end{bmatrix} \cdot \begin{bmatrix} \alpha_0 \\ \alpha_1 \\ \vdots \\ \alpha_{2^{n}-1} \end{bmatrix} = \begin{bmatrix} \alpha_0 \\ \alpha_1 \\ \vdots \\ \alpha_{2^{n}-1} \end{bmatrix}
$$
 (10)

Wartość *z*, obliczana dla danej funkcji *f* w trzecim kroku algorytmu tworzenia tablicy pomocniczej, pozwala na odczytanie wartości funkcji *f* ze stanu  $|h\rangle$  w następujący sposób:

$$
f(x) = \begin{cases} 0 & \text{dla} & z > 2^{n-1} \cdot x_1 + 2^{n-2} \cdot x_2 + \dots + 2^1 \cdot x_{n-1} + 2^0 \cdot x_n \\ 1 & \text{dla} & z \le 2^{n-1} \cdot x_1 + 2^{n-2} \cdot x_2 + \dots + 2^1 \cdot x_{n-1} + 2^0 \cdot x_n \end{cases} \tag{11}
$$

### **4. Charakterystyka macierzy** *U*

Zanim zostaną opisane sposoby realizacji działania operatora kwantowego, przedstawianego za pomocą macierzy *U*, warto zwrócić uwagę na pewne charakterystyczne cechy tej macierzy.

Macierz *U*, o wymiarach  $2^n \times 2^n$  dla funkcji *n* zmiennych, jest binarną macierzą unitarną, ponieważ jej elementy są wyznaczane na podstawie 2*<sup>n</sup>* różnych postaci wektora kolumnowego *H* oraz 2<sup>n</sup> 2<sup>n</sup> różnych postaci wektora kolumnowego *H'X*, przy czym *H* i *H'* opisują wyłącznie stany kwantowe z tzw. bazy standardowej (elementy każdego wektora, czyli amplitudy stanu kwantowego to  $(2^n - 1)$  zer i jedna jedynka). Macierz  $U_{2^n \times 2^n}$  zawsze będzie pewną permutacją kolumn/wierszy macierzy identyczności  $I_{2^n \times 2^n} I_{2^n \times 2^n}$ , a co za tym idzie kolumny i wiersze *U* będą wzajemnie ortogonalne oraz suma podniesionych do kwadratu wartości elementów każdej kolumny i każdego wiersza będzie równa jedności, a z tego wynika, że *U*  $U$ jest unitarna – dowód w [5].

Skoro  $U_{2^n \times 2^n}$  jest pewną permutacją kolumn macierzy  $I_{2^n \times 2^n}$ , to można ją zapisać w formie 2*<sup>n</sup>* -elementowego ciągu (*c*) liczb całkowitych dodatnich, w którym każda *j*-ta liczba  $(j = 1, 2^n i = \overline{1, 2^n})$  odpowiada *j*-tej kolumnie *U*, a wartość *j*-tej liczby to numer wiersza, w którym

w macierzy *U* znajduje się wartość 1, np.:

$$
U = \begin{bmatrix} 1 & 0 & 0 & 0 \\ 0 & 0 & 1 & 0 \\ 0 & 1 & 0 & 0 \\ 0 & 0 & 0 & 1 \end{bmatrix},
$$
(12)

wtedy 4-elementowy ciąg (*c*) ma postać: 1, 3, 2, 4.

Sposób tworzenia *U*, opisany w poprzednim podrozdziale, powoduje, że *U* może być macierzą jednostkową *I*, jeżeli w kolumnie *f*(*x*) tablicy prawdy znajduje się posortowany niemalejąco ciąg zero-jedynkowy (czytając tablicę od wiersza *lp* = 1 do *lp* = 2*<sup>n</sup>* ). W pozostałych przypadkach ciąg (*c*) dla macierzy *U* można podzielić na dwa rosnące (różnica ciągu *r* = 1) ciągi liczb całkowitych dodatnich, których elementy mogą się przeplatać – jeden z tych ciągów jest skorelowany z wystąpieniami wartości "0" w kolumnie *f*(*x*) tabeli prawdy, a drugi z wystąpieniami w tej kolumnie wartości "1".

Można zauważyć, że liczba macierzy  $U_{2^n\times 2^n}$ , potrzebnych do realizacji obliczeń dla wszystkich funkcji *f*, dokładnie *n* zmiennych, jest trochę mniejsza niż liczba funkcji *f* podana w (4), z tego powodu, że w grupie tychże funkcji mogą występować różne od siebie funkcje

dokładnie *n* zmiennych, dla których ciąg (*c*) będzie ciągiem rosnącym, a wtedy  $U_{2^n \times 2^n} = I_{2^n \times 2^n}$ . Wspomniana różnica między liczbą macierzy *U* a liczbą funkcji *f* dla konkretnej liczby zmiennych jest tak nieznaczna, iż można przyjąć, że obydwie te wartości są tego samego rzędu: 2<sup>2"</sup>, co wynika z (4). Istotne jest to, że przedstawiony sposób modelowania funkcji logicznej wymaga skonstruowania macierzy  $U_{2^n \times 2^n}$ , które są tylko pewnym podzbiorem wszystkich permutacji kolumn macierzy jednostkowej  $I_{2^n \times 2^n}$ , których liczba wynosi (2<sup>n</sup>)!, a można pokazać, że  $2^{2^n} \ll (2^n)!$  dla  $n \to \infty$ . W dodatku, jeżeli  $U \neq I$ , wiadomo, że  $U$  ma tę cechę, iż zrzutowana na ciąg (*c*) składa się z dwóch rosnących ciągów, których wyrazy mogą się przeplatać, co wpływa na konstrukcję algorytmów budowania sieci bramek kwantowych, realizujących operację *U* oraz pomaga zwiększyć dokładność oszacowania złożoności tychże układów.

## **5. Implementacja** *U* **za pomocą sieci bramek kwantowych**

Macierz *U*, będąca reprezentacją pewnego operatora kwantowego, jest binarną macierzą unitarną, więc może zostać zaimplementowana za pomocą układu kwantowego, zbudowanego z bramek Toffoliego oraz operacji *Roll*, której reprezentacja macierzowa, będąca pewną permutacją macierzy *I*, została podana w (13). W pracy [11] pokazano dowód, że wspomniane wyżej operacje stanowią zbiór operacji bazowych dla binarnych macierzy unitarnych.

$$
Roll = \begin{bmatrix} 0 & 0 & \dots & 0 & 0 & 1 \\ 1 & 0 & \dots & 0 & 0 & 0 \\ 0 & 1 & \dots & 0 & 0 & 0 \\ \vdots & \vdots & \ddots & \vdots & \vdots & \vdots \\ 0 & 0 & \dots & 1 & 0 & 0 \\ 0 & 0 & \dots & 0 & 1 & 0 \end{bmatrix}
$$
(13)

Na rys. 2a przedstawiono układ realizujący *n*-qubitową operację *Roll*, przy czym operacja *NOTCOND* (rys. 2b) może zostać przedstawiona jako taka permutacja kolumn macierzy *I*, w której pierwsza kolumna *I* została zamieniona miejscami z kolumną o numerze  $2^{n-1} + 1$ . Poniżej znajduje się przykład 2-qubitowej operacji *NOTCOND* (14).

$$
NOT_{COND} = \begin{bmatrix} 0 & 0 & 1 & 0 \\ 0 & 1 & 0 & 0 \\ 1 & 0 & 0 & 0 \\ 0 & 0 & 0 & 1 \end{bmatrix}
$$
 (14)

Dla przyspieszenia wykonywanych operacji zostanie użyta także operacja *Roll*<sup>-1</sup>, która może zostać zaimplementowana jako układ odwrotny do układu *Roll*.

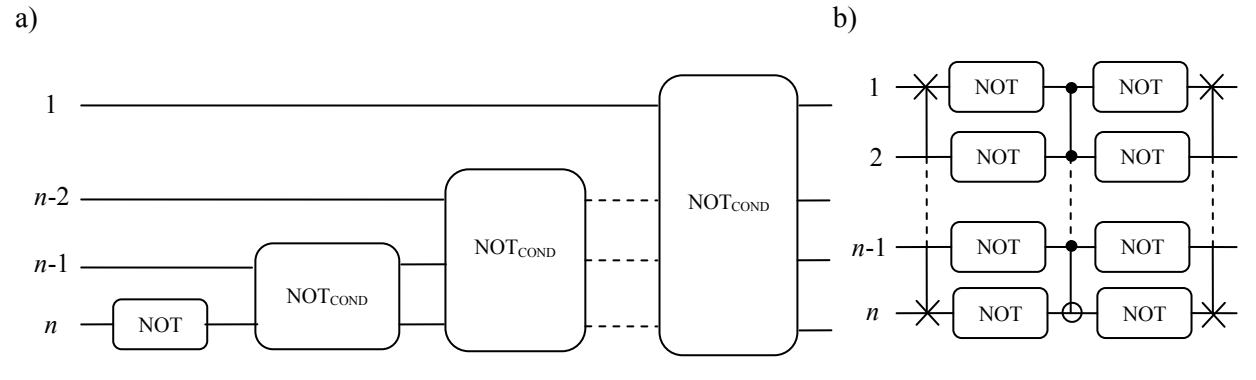

Rys. 2. (a) układ *n*-qubitowy dla operacji *Roll*, (b) układ *n*-qubitowy dla operacji *NOTCOND* Fig. 2. (a) *n*-qubit circuit for *Roll* operation, (b) *n*-qubit circuit for *NOTCOND* operation

Jeżeli dla pewnej funkcji logicznej *n* zmiennych macierz  $U_{2^n \times 2^n} = I_{2^n \times 2^n}$ , to układ bramek może składać się z jednej bramki *I* o *n* wejściach/wyjściach. W pozostałych przypadkach układ będzie konstruowany z operacji *Roll*, *Roll*-1 i bramki Toffoliego, korzystając z następujących obserwacji: *Roll* przesuwa kolumny konstruowanej macierzy w lewo, a *Roll*-1 w prawo; bramka Toffoliego zamienia miejscami dwie ostatnie kolumny; jako punkt startowy przyjmowana jest macierz *I*, więc skoro *U* może zostać przedstawione jako ciąg (*c*) składający się z dwóch ciągów rosnących, to wystarczy odpowiednio uporządkować tylko jeden z nich; znana jest wartość *z* (klucz do odczytania wyników zadania), mówiąca o długości ciągu rosnącego korespondującego z wartościami funkcji równymi "0" (odczytywane z tablicy prawdy).

Niech celem będzie skonstruowanie macierzy  $U_{2^n \times 2^n} \neq I_{2^n \times 2^n}$  za pomocą iloczynów postaci macierzowych operacji *Roll*, *Roll*<sup>-1</sup> i bramki Toffoliego o wymiarach  $2^{n} \times 2^{n}$ . Macierz pomocnicza  $X_{2^n \times 2^n}$  zostaje zainicjowana jako macierz jednostkowa  $I_{2^n \times 2^n}$ . Zmiennej pomocniczej *pozycja* przypisywana jest wartość 2*<sup>n</sup>* . W celu skonstruowania układu realizującego *U* należy wykonać następujące kroki:

- 1. Należy sprawdzić czy  $z \leq 2^{n-1}$  jeżeli tak, to przejście do kroku 2; w przeciwnym wypadku przejście do kroku 5.
- 2. Zmiennej pomocniczej *k* przypisywana jest wartość *z*.
- 3. Jeżeli *k* = 0, to przejście do kroku 8; w przeciwnym wypadku: pod zmienną *j*<sup>1</sup> przypisywany jest numer kolumny, w której w *U* występuje "1" w *k*-tym wierszu. Pod zmienną  $j_2$ przypisywany jest numer kolumny, w której w *X* występuje "1" w *k*-tym wierszu. Jeżeli *j*<sup>1</sup> = *j*2, to *k* zostaje zmniejszone o 1 i następuje powtórzenie kroku 3; w przeciwnym wypadku przejście do kroku 4.
- 4. Na macierzy *X* należy wykonać operację *Roll*-1 (*pozycja* 1 *j*2) razy. Zastosować operację Toffoli jeden raz. Następnie *Roll* i Toffoli naprzemiennie (*j*<sup>1</sup> – *j*<sup>2</sup> – 1) razy. Zmiennej *pozycja* przypisać wartość *j*1. Zmniejszyć *k* o jeden i przejść do kroku 3.
- 5. Zmiennej pomocniczej *k* przypisywana jest wartość (*z* + 1).
- 6. Jeżeli  $k = 2^n + 1$ , to przejście do kroku 8; w przeciwnym wypadku: pod zmienną  $j_1$  przypisywany jest numer kolumny, w której w *U* występuje "1" w *k*-tym wierszu. Pod zmienną *j*<sub>2</sub> przypisywany jest numer kolumny, w której w *X* występuje "1" w *k*-tym wierszu. Jeżeli *j*<sup>1</sup> = *j*2, to *k* zostaje zwiększone o 1 i następuje powtórzenie kroku 6; w przeciwnym wypadku przejście do kroku 7.
- 7. Jeżeli *j*<sup>2</sup> ≤ *pozycja*, to na macierzy *X* należy wykonać operację *Roll*-1 (*pozycja j*2) razy; w przeciwnym wypadku należy wykonać na macierzy *X* operację *Roll* (*pozycja* – *j*2) razy. Zastosować operację Toffoli jeden raz. Następnie  $Roll^{-1}$  i Toffoli naprzemiennie (j<sub>2</sub> – *j*<sub>1</sub> – 1) razy. Zmiennej *pozycja* przypisać wartość (*j*<sup>1</sup> + 1). Zwiększyć *k* o jeden i przejść do kroku 6.
- 8. Na macierzy *X* wykonać operację *Roll* (2*<sup>n</sup> pozycja*) razy.
- 9. Sieć bramek realizującą operację *U* należy zbudować wstawiając podukłady bramek kwantowych odpowiadające użytym operacjom *Roll*, *Roll*-1 i Toffoli zaczynając od wyjścia, a kończąc na wejściu całego układu.

### **6. Podsumowanie**

Zaletą rozwiązania przedstawionego w tym rozdziale jest możliwość modelowania obwodu bramek kwantowych, realizującego operację logiczną, bez użycia qubitów sterujących (budując układ z bramek Toffoliego, pracujących jako uniwersalne bramki *NAND* należy uwzględniać zwiększenie rejestru kwantowego o liczbę qubitów równą liczbie użytych bramek). W podrozdziale 5 została przedstawiona propozycja implementacji operacji *U*, realizującej działanie funkcji logicznej, za pomocą obwodu znanych bramek kwantowych – ze względu na konstrukcję wykorzystanego w tym celu algorytmu można stwierdzić, że najbardziej złożone układy powstawałyby dla przypadków, w których modelowane *U* miałoby postać ciągu (*c*):

$$
2^{n-1} + 1, 2^{n-1} + 2, \dots, 2^n, 1, 2, \dots, 2^{n-1}
$$
\n
$$
(15)
$$

lub

$$
2^{n-1} + 1, 1, 2^{n-1} + 2, 2, \dots, 2^n, 2^{n-1}
$$
\n
$$
(16)
$$

Wtedy liczba warstw bramek – uwzględniając to, że każda operacja *Roll* bądź *Roll*-1 to (5*n* – 5) warstw dla *n* > 1, a bramka Toffoliego ze względu na możliwość efektywnej implementacji [6] traktowana jest jako jedna warstwa – byłaby rzędu 2*<sup>n</sup>* . Przypadki te jednak nie należą do zbioru funkcji *f* dokładnie *n* zmiennych, bo upraszczają się do funkcji jednej

zmiennej: (15) to  $f(x) = \overline{x}_1$ , a (16) można przedstawić jako  $f(x) = \overline{x}_n$ . Funkcje te można realizować za pomocą 1-qubitowej bramki *NOT*. Potrzebna jest dalsza ewaluacja użytych metod w kierunku badania złożoności powstających układów oraz zoptymalizowania zaproponowanego w podrozdziale 5 algorytmu, co również przełoży się na zmniejszenie liczby warstw bramek w sieci.

#### **BIBLIOGRAFIA**

- 1. Ambainis A., de Wolf R.: How Low Can Approximate Degree and Quantum Query Complexity be for Total Boolean Functions? arXiv:01206.0717 v2 [quant-ph], 2013.
- 2. Barenco A., Ekert A., Vedral V.: Quantum Networks for Elementary Arithmetic Operations[. arXiv:quant-ph/9511018,](http://arxiv.org/abs/quant-ph/9511018) 1995.
- 3. Bugajski S., Klamka J., Węgrzyn S.: Foundation of quantum computing. Part1. Archiwum Informatyki Teoretycznej i Stosowanej, vol. 1, no. 2, 2001, p. 97-114.
- 4. Bugajski S., Klamka J., Węgrzyn S.: Foundation of quantum computing. Part2. Archiwum Informatyki Teoretycznej i Stosowanej, vol. 14, no. 2, 2002, p. 93-106.
- 5. Chudy M.: Wprowadzenie do Informatyki Kwantowej. Akademicka Oficyna Wydawnicza EXIT, Warszawa 2011.
- 6. Gilchrist A., Ralph T.C., Resch K.J.: Efficient Toffoli Gates Using Qudits. arXiv: 0806.0654v1 [quant-ph], 2008.
- 7. Hardy Y., Steeb W.H.: A Sequence of Quantum Gates. arXiv:1202.2259v1 [quant-ph], 2012.
- 8. Kameyama M., Lukac M., Perkowski M.: Evolutionary Quantum Logic Synthesis of Boolean Reversible Logic Circuits Embedded in Ternary Quantum Space Using Heuristics. arXiv:1107.3383v1 [quant-ph], 2011.
- 9. Kaye P., Laflamme R., Mosca M.: An Introduction to Quantum Computing. Oxford University Press, Oxford 2007.
- 10. Montanaro A., Osborne T.J.: Quantum Boolean Functions. arXiv:0810.2435v5 [quantph], 2010.
- 11. Wiśniewska J.: Quantum Computer Network Model for a Decision Making Algorithm. Communications in Computer and Information Science, Springer-Verlag, vol. 291, p. 73- 81, Berlin 2012.

Wpłynęło do Redakcji 13 marca 2013 r.

#### **Abstract**

The chapter concerns on Boolean functions modelling with use of quantum gates, but without so-called ancilla qubits. The second subsection of this publication contains the description of modelled Boolean functions. To reduce both: the number of needed functions and the size of circuits constructed in the fifth subsection, the exact number of function of *n* variables was designated – equations (3) and (4). In the third subsection the algorithm for calculating matrix form of quantum operator is presented. This operator solves formulated problem – i.e. it transforms initial state (5) of *n*-qubit register to the state (7) from which the value of modelled Boolean function can be read. Next subsection contains the characteristic of quantum operator's matrix form U. The matrices  $U_{2^n \times 2^n}$  are some permutations of identity matrix's  $I_{2^n \times 2^n}$  columns, so they are binary and unitary matrices. Additionally, if  $U \neq I$  then *U* is projectable to positive integer sequence (*c*), which consists of two arithmetic progressions (with common difference of 1) – the progressions' elements may occur alternately in (*c*). This special feature of matrices *U* allows to determine the number of needed operators and also to simplify the algorithm of constructing quantum gates circuit performing *U*.

The fifth subsection refers to the problem of quantum circuits' constructing with use of known quantum gates. To perform *U* three operations are used: Toffoli gate, *Roll* (13) and Roll<sup>-1</sup>. The Toffoli gate is well-known universal operation [6]. The way of implementing *Roll* is shown at the Fig. 2  $(Roll<sup>-1</sup>)$  is the reverse operation to *Roll*). Using given in this subsection algorithm it is possible to construct a circuit calculating the value of Boolean function.

#### **Adres**

Joanna WIŚNIEWSKA: Wojskowa Akademia Techniczna, Wydział Cybernetyki, Instytut Systemów Informatycznych, ul. Kaliskiego 2, 00-908 Warszawa, Polska, jwisniewska@wat.edu.pl.